## МИНИСТЕРСТВО ОБРАЗОВАНИЯ МОСКОВСКОЙ ОБЛАСТИ ГОСУДАРСТВЕННОЕ БЮДЖЕТНОЕ ПРОФЕССИОНАЛЬНОЕ ОБРАЗОВАТЕЛЬНОЕ УЧРЕЖДЕНИЕ МОСКОВСКОЙ ОБЛАСТИ «ЛУХОВИЦКИЙ АВИАЦИОННЫЙ ТЕХНИКУМ»

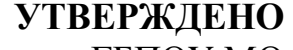

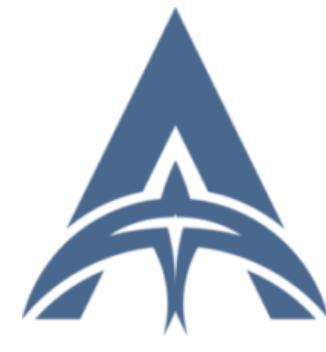

Шолохов Александр Константинович ИНН=507271415100, СНИЛС=11098402232, E=latav@mail.ru, C=RU, S=Московская область, O=" ГОСУДАРСТВЕННОЕ БЮДЖЕТНОЕ ПРОФЕССИОНАЛЬНОЕ ОБРАЗОВАТЕЛЬНОЕ УЧРЕЖДЕНИЕ МОСКОВСКОЙ ОБЛАСТИ ""ЛУХОВИЦКИЙ АВИАЦИОННЫЙ ТЕХНИКУМ""", G=Александр Константинович, SN=Шолохов, CN=Шолохов Александр Константинович Я являюсь автором этого документа 2021.04.29 16:13:36+03'00'

приказом директора ГБПОУ МО «Луховицкий авиационный техникум» от « $\longrightarrow$  2020 г. №  $/YP$ Директор ГБПОУ МО «Луховицкий авиационный техникум» \_\_\_\_\_\_\_\_\_\_\_О.В.Ларионова

## **РАБОЧАЯ ПРОГРАММА учебной дисциплины**

**Информационные технологии в профессиональной деятельности специальность 25.02.06 Производство и обслуживание авиационной техники**

**РП.ОП.14.25.02.06/6**

2020 г.

Программа учебной дисциплины разработана на основе Федерального государственного образовательного стандарта по специальности среднего профессионального образования (далее – СПО) 25.02.06 Производство и обслуживание авиационной техники

Организация-разработчик: ГБПОУ МО «Луховицкий авиационный техникум»

Разработчик: Лабзов Юрий Александрович, преподаватель первой категории ГБОУ СПО МО «Луховицкий авиационный техникум»

РАССМОТРЕНА СОГЛАСОВАНА цикловой комиссией специальности 25.02.06 зам.директора по УР

Председатель комиссии \_\_\_\_\_\_\_О.А. Курашова \_\_\_\_\_\_\_\_\_\_\_О.В.Рыбакова Протокол № \_\_\_\_\_ « \_\_\_\_» \_\_\_\_\_\_\_\_\_\_\_2020 г. «\_\_\_\_\_» \_\_\_\_\_\_\_\_\_\_2020 г.

ГБПОУ МО ЛАТ

### **СОДЕРЖАНИЕ**

- **1. ОБЩАЯ ХАРАКТЕРИСТИКА РАБОЧЕЙ ПРОГРАММЫ УЧЕБНОЙ ДИСЦИПЛИНЫ**
- **2. СТРУКТУРА И СОДЕРЖАНИЕ УЧЕБНОЙ ДИСЦИПЛИНЫ**
- **3. УСЛОВИЯ РЕАЛИЗАЦИИ УЧЕБНОЙ ДИСЦИПЛИНЫ**
- **4. КОНТРОЛЬ И ОЦЕНКА РЕЗУЛЬТАТОВ ОСВОЕНИЯ УЧЕБНОЙ ДИСЦИПЛИНЫ**

## **1. ОБЩАЯ ХАРАКТЕРИСТИКА РАБОЧЕЙ ПРОГРАММЫ УЧЕБНОЙ ДИСЦИПЛИНЫ**

#### **1.1. Место дисциплины в структуре основной образовательной программы:**

Учебная дисциплина «Информационные технологии» является обязательной частью общепрофессионального цикла примерной основной образовательной программы в соответствии с ФГОС по специальности 25.02.06 Производство и обслуживание авиационной техники.

Учебная дисциплина «Информационные технологии в профессиональной деятельности» наряду с учебными дисциплинами общепрофессионального цикла обеспечивает формирование общих и профессиональных компетенций для дальнейшего освоения профессиональных модулей.

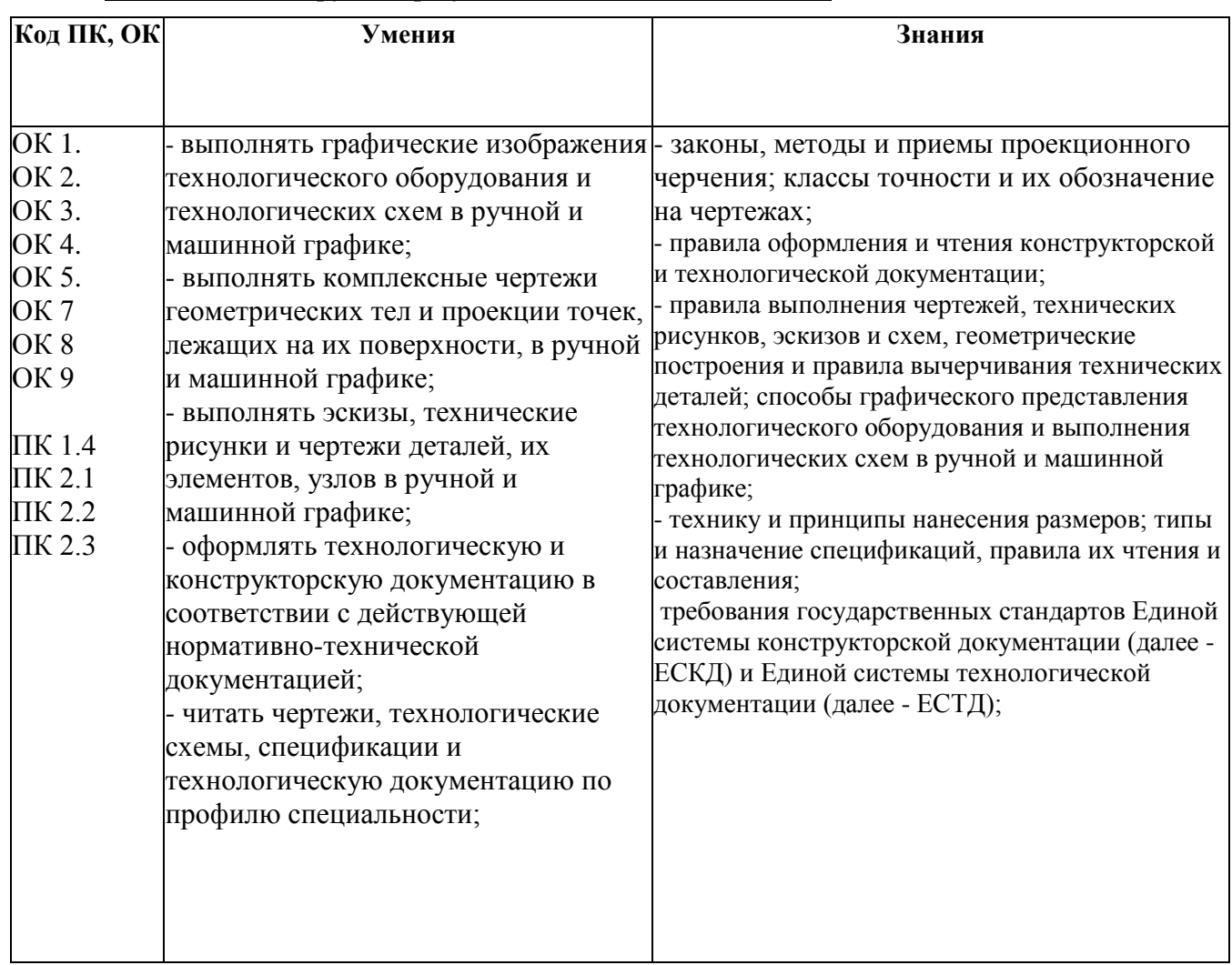

#### **1.2. Цель и планируемые результаты освоения дисциплины**

# **2. СТРУКТУРА И СОДЕРЖАНИЕ УЧЕБНОЙ ДИСЦИПЛИНЫ**

### **2.1. Объем учебной дисциплины и виды учебной работы**

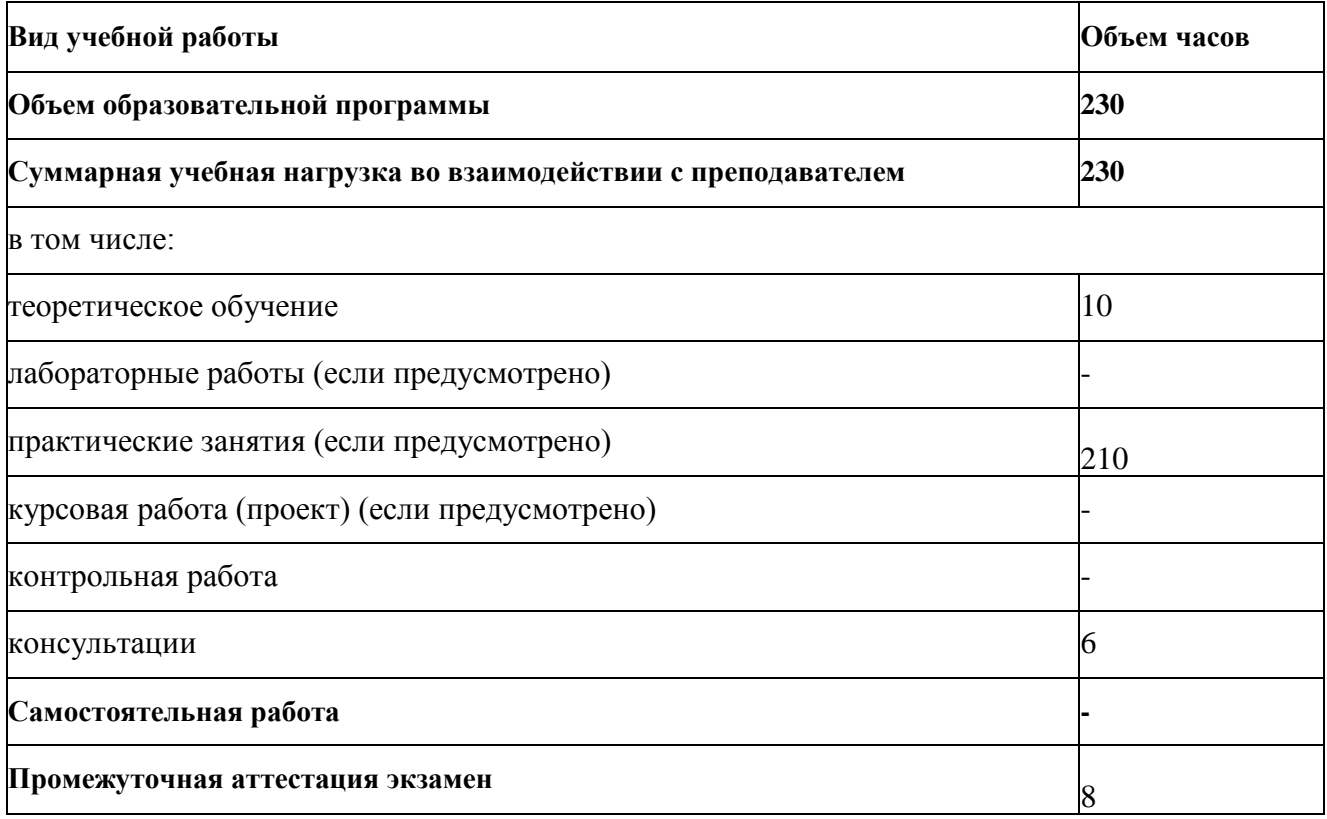

## **2.2. Тематический план и содержание учебной дисциплины: Информационные технологии в профессиональной деятельности**

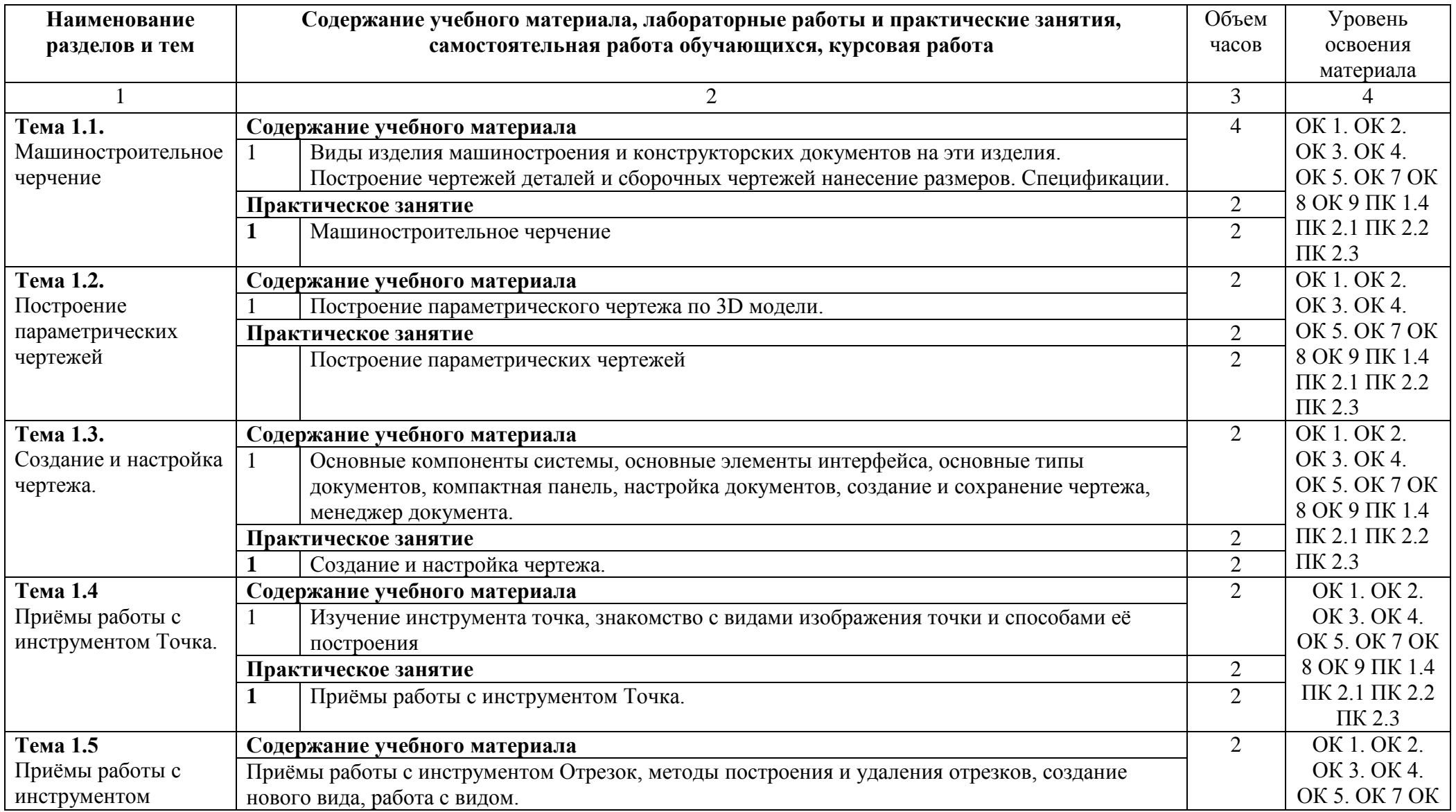

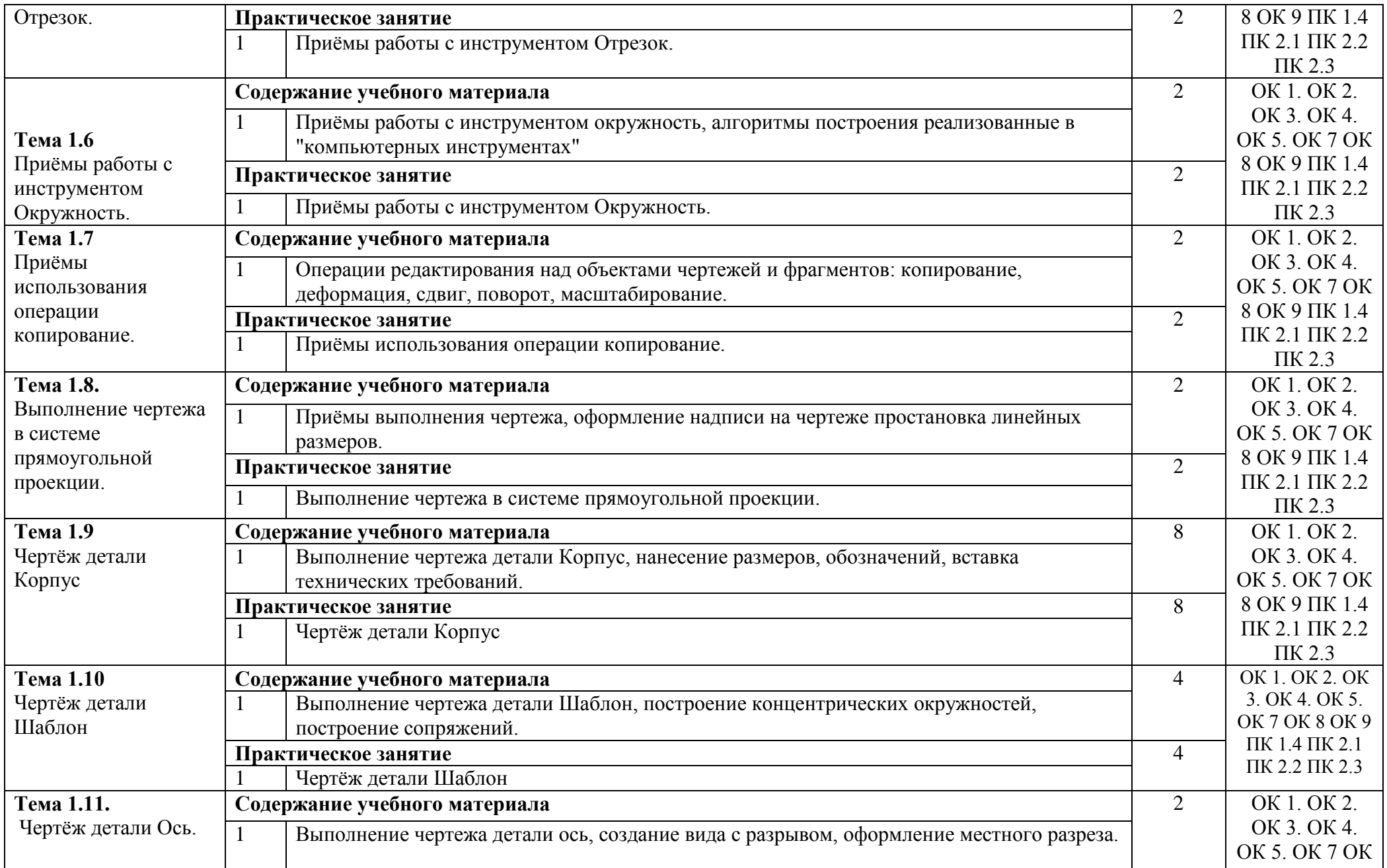

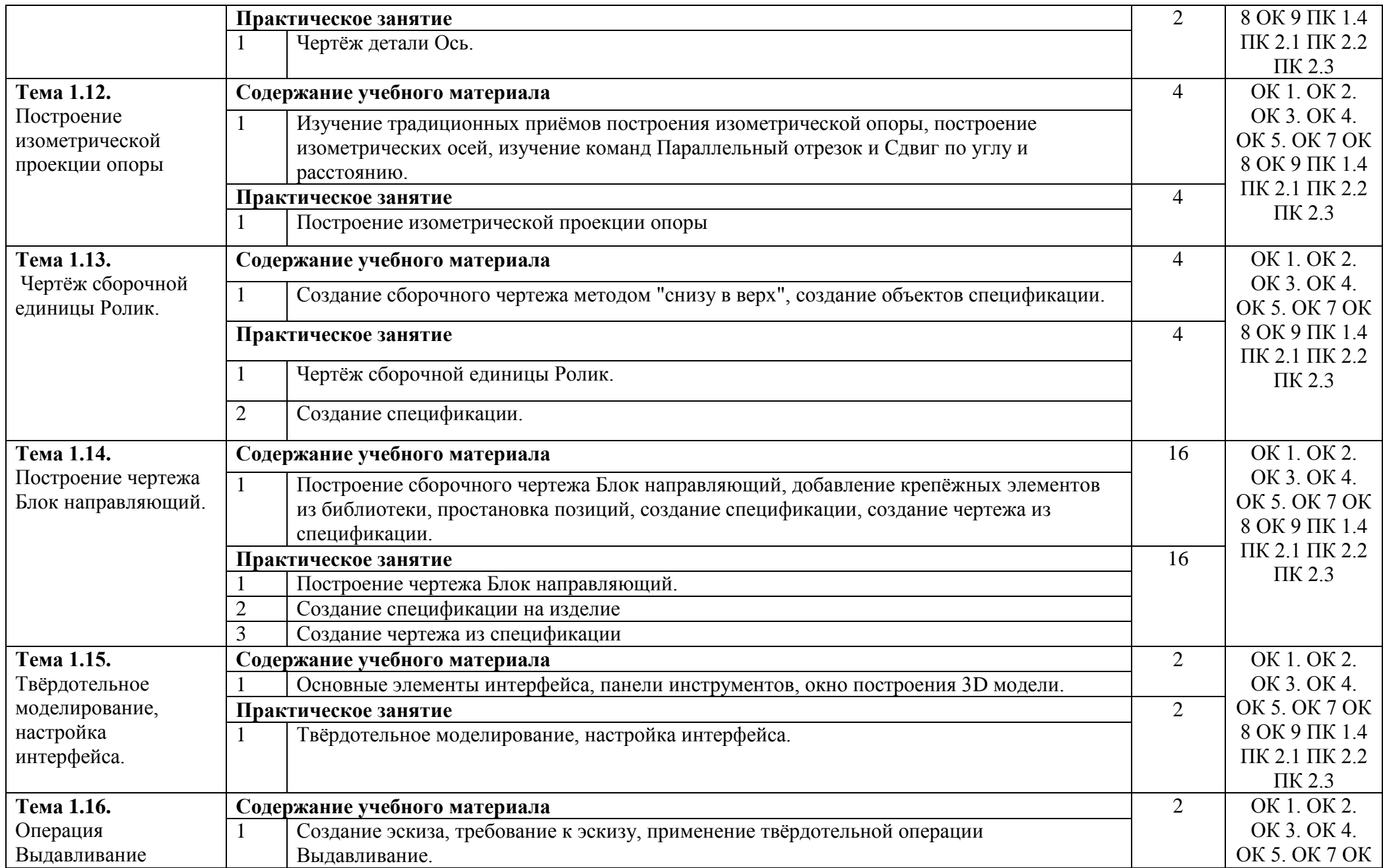

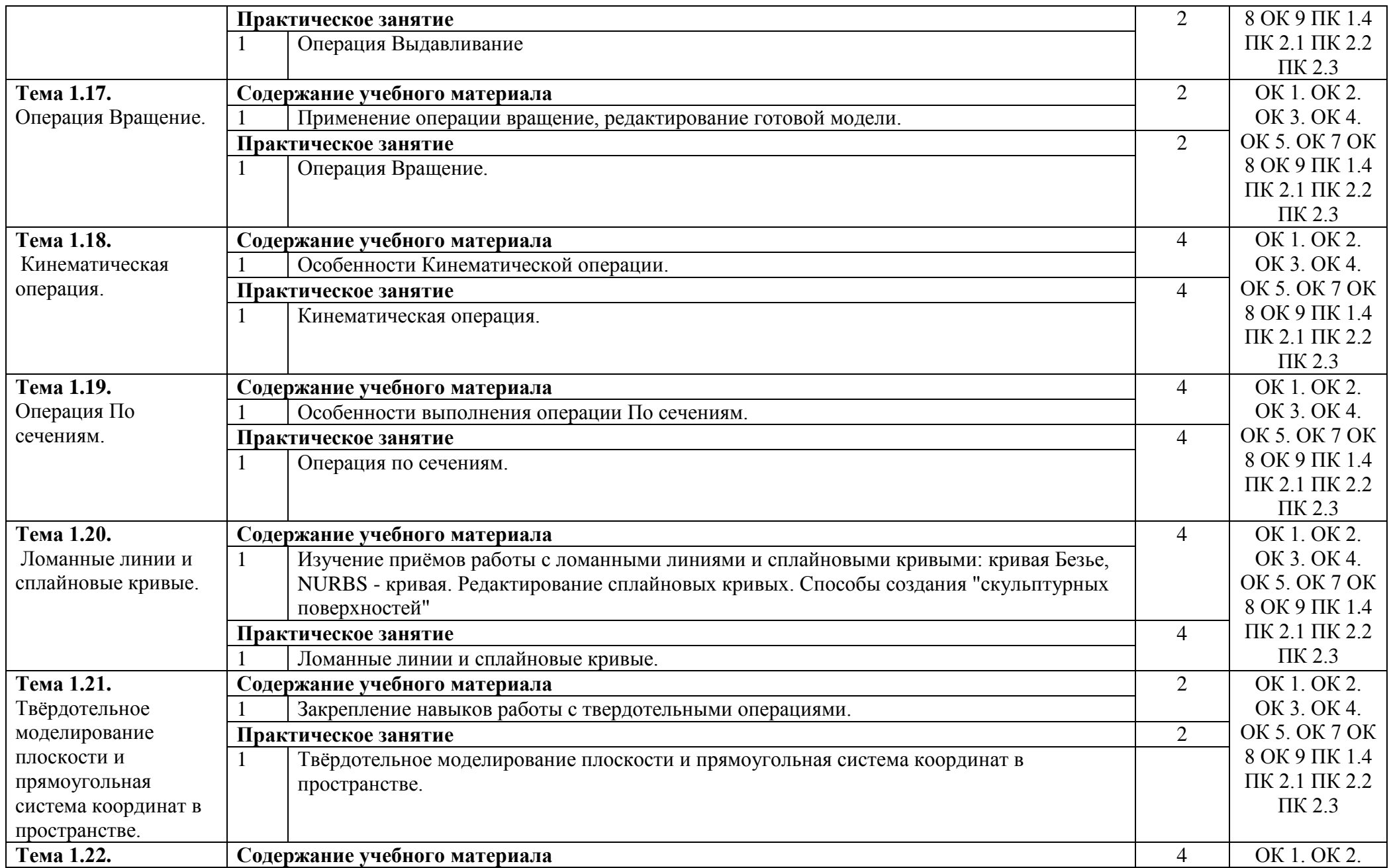

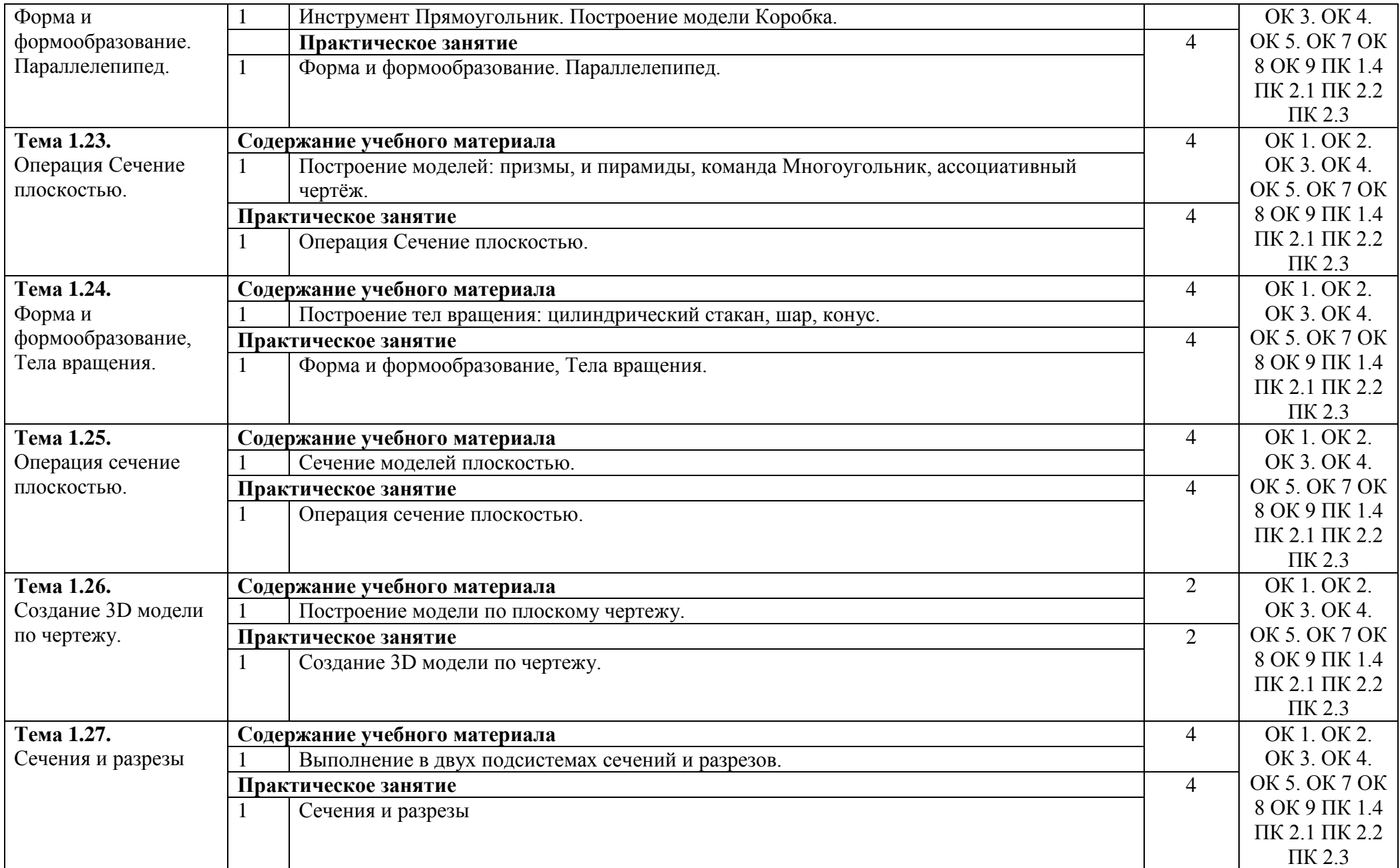

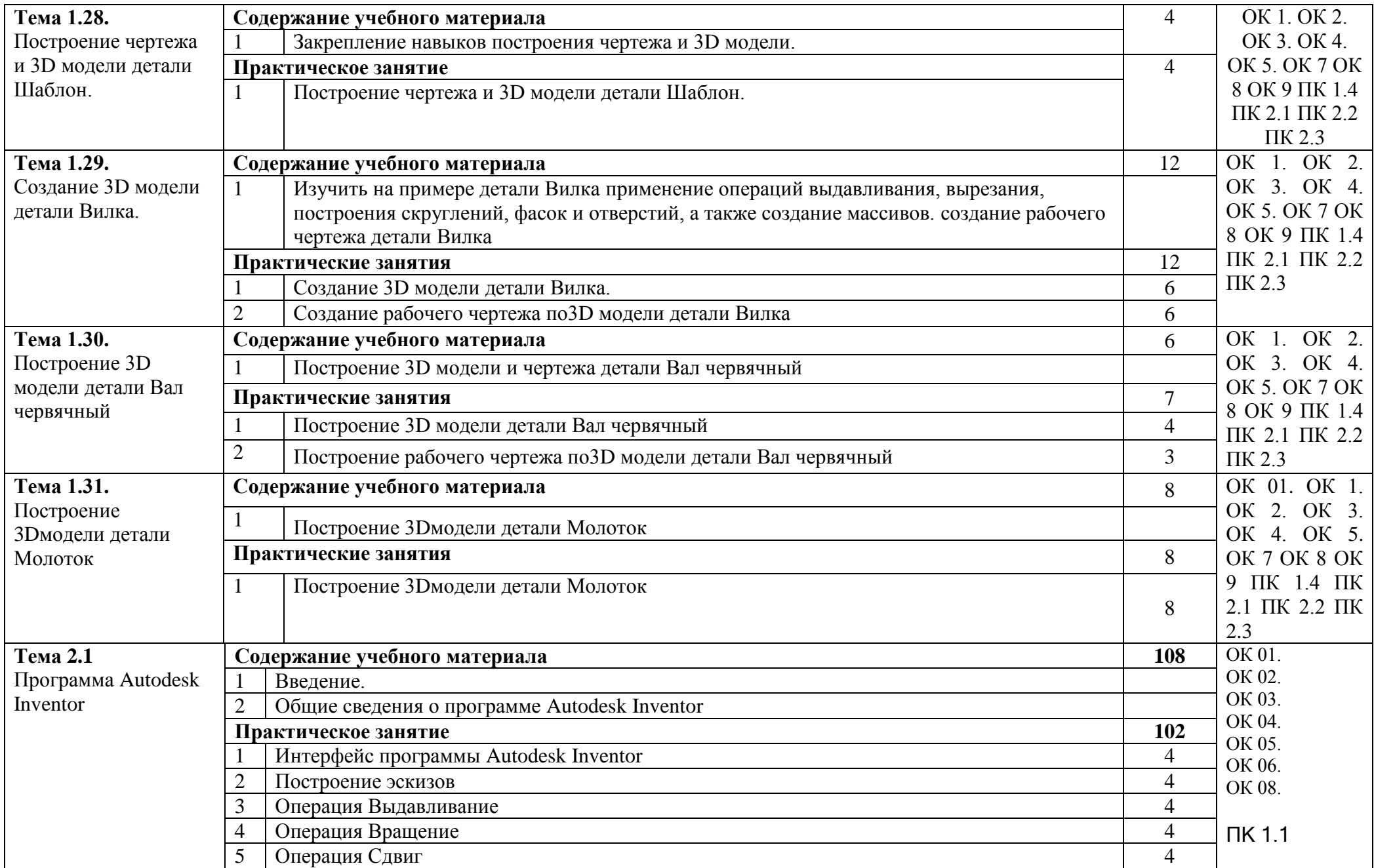

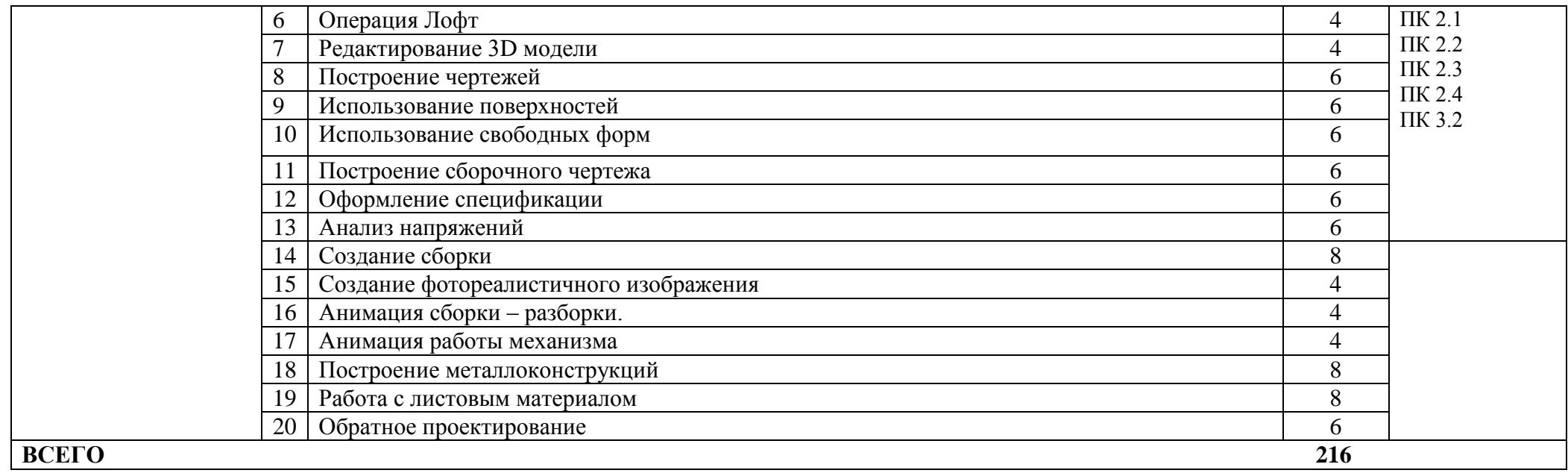

## **3. УСЛОВИЯ РЕАЛИЗАЦИИ ПРОГРАММЫ ДИСЦИПЛИНЫ.**

#### **3.1. Требования к минимальному материально-техническому обеспечению.**

. Реализация программы дисциплины требует наличия учебной аудитории и лаборатории для выполнения практических работ. Оснащенной оборудованием: посадочные места, оборудованные компьютерами с программой КОМПАС по количеству обучающихся, рабочее место преподавателя, учебно-методический комплекс, проектор и экран.

#### **3.2 Информационное обеспечение реализации программы**

Для реализации программы библиотечный фонд образовательной организации должен иметь издания печатные и электронные образовательные и информационные ресурсы, рекомендуемых для использования в образовательном процессе:

### **3.2.1 Печатные издания:**

1. Компьютерная инженерная графика /В.Н. Аверин. – М.:Издательский центр «Академия», 2017.  $-224$  c.

2. Азбука КЛМПАС - График V17. – М.: ЗАО АСКОН, 2017. – 256с.

### **Интернет ресурсы:**

[http://edu.ascon.ru](http://edu.ascon.ru/)

http//autodesc.com

# 4. КОНТРОЛЬ И ОЦЕНКА РЕЗУЛЬТАТОВ ОСВОЕНИЯ УЧЕБНОЙ ДИСЦИПЛИНЫ

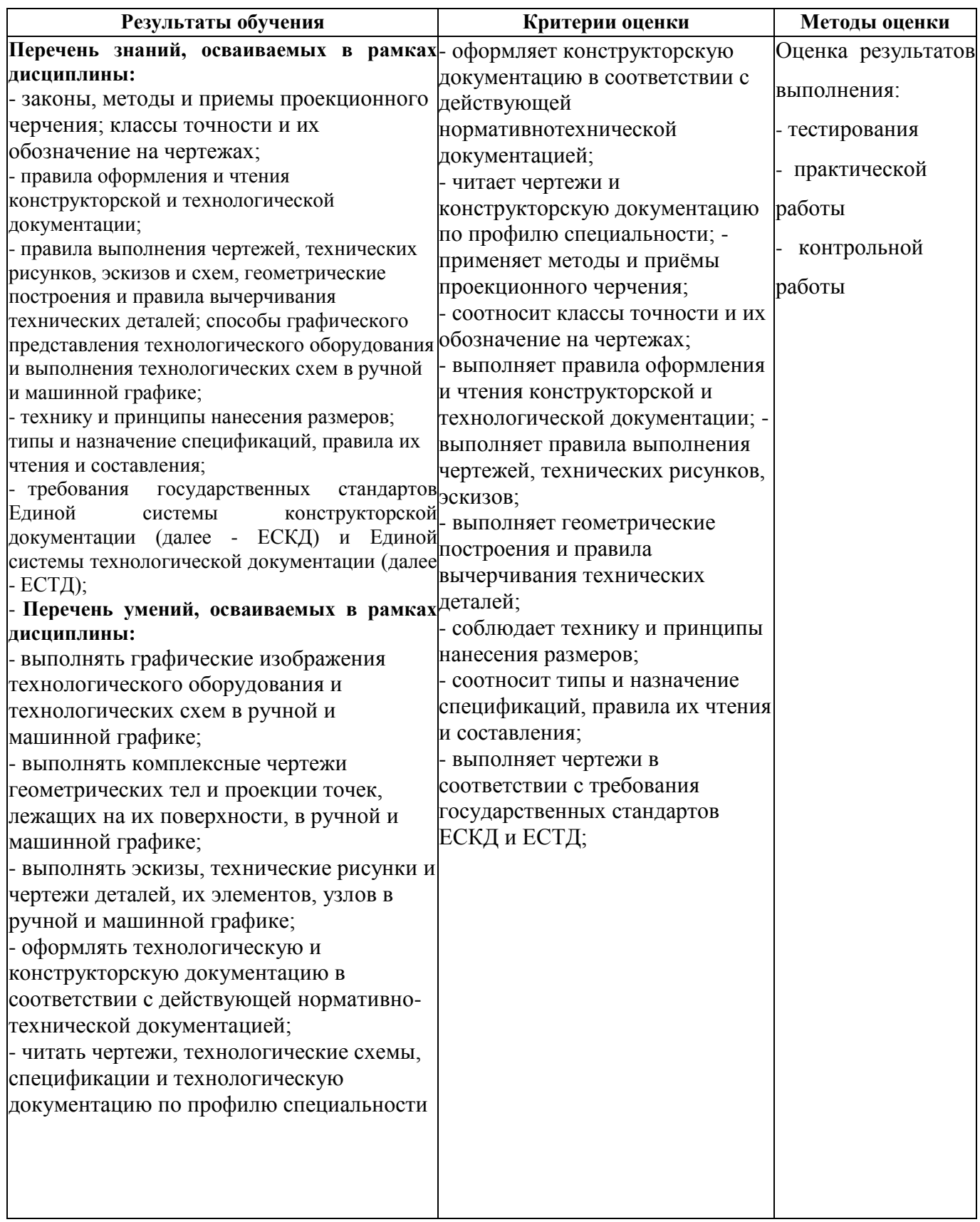